Windows 8.1

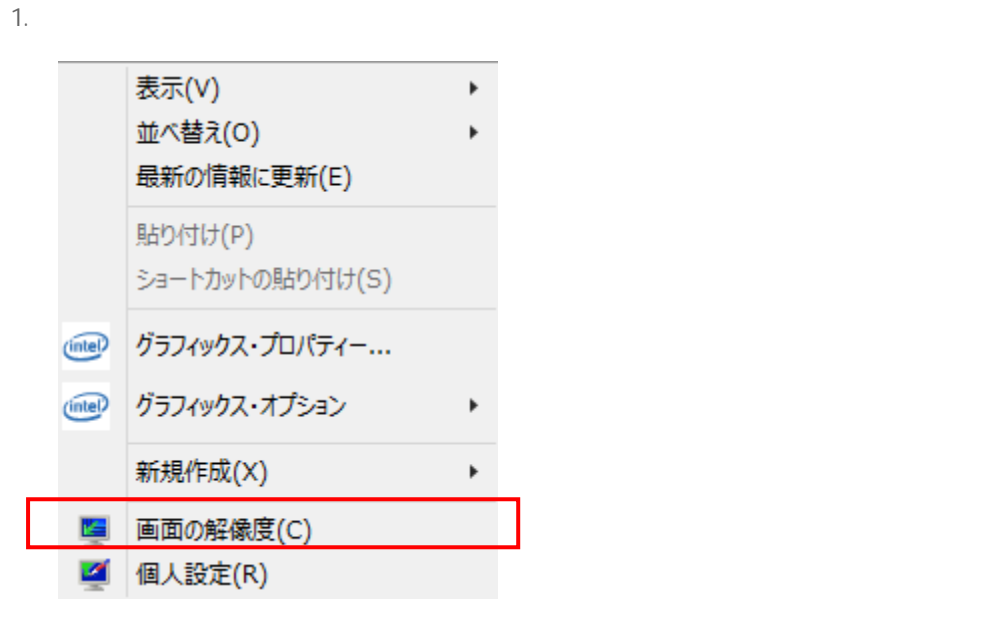

**2.**  $1024 \times 768$ 

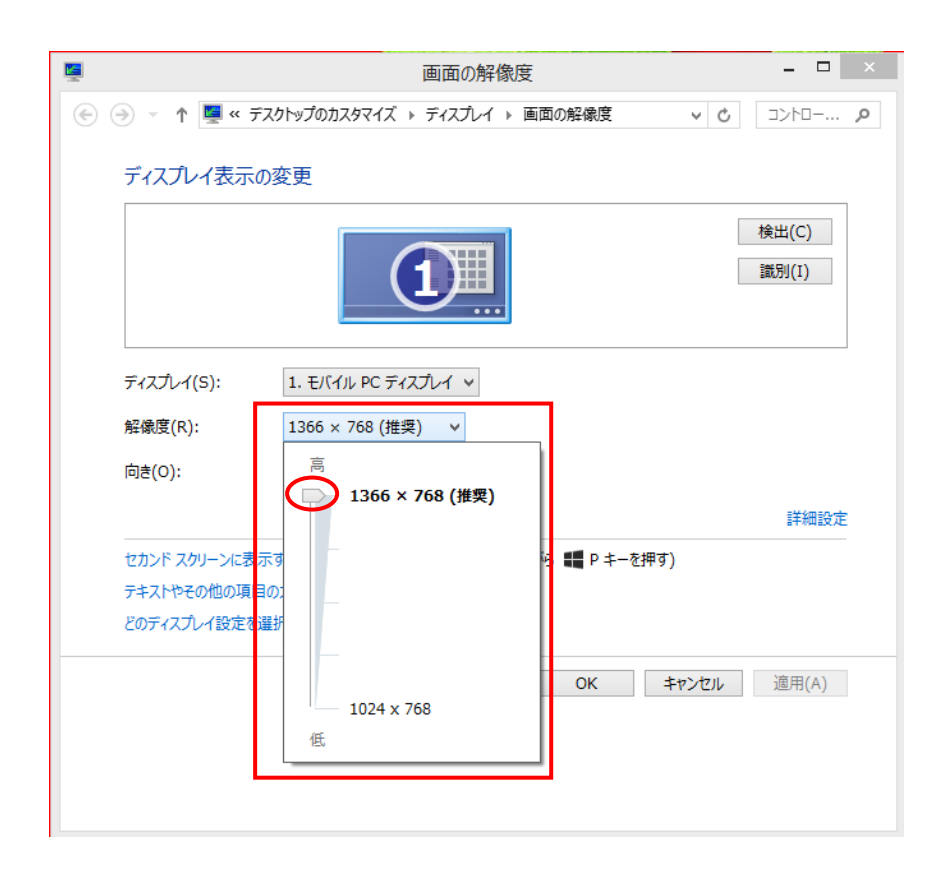